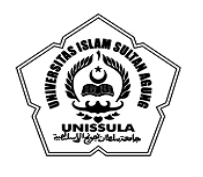

YAYASAN BADAN WAKAF SULTAN AGUNG UNIVERSITAS ISLAM SULTAN AGUNG (UNISSULA) Jl. Raya Kaligawe Km.4 Semarang 50112 Telp. (024) 6583584 (8 Sal) Fax.(024) 6582455 email : informasi@unissula.ac.id web : www.unissula.ac.id

**FAKULTAS KEDOKTERAN** 

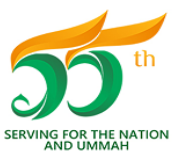

Bismillah Membangun Generasi Khaira Ummah

## **PANDUAN PENGECEKAN DATA MAHASISWA PADA PDDIKTI**

Pengecekan data mahasiswa pada PDDIKTI mulai disosialisasikan kepada semua institusi berikut komponen akademiknya, terkait dengan keterkinian dan ke-valid-an data akademik. Data yang tidak valid akan memberikan dampak bagi proses dan hasil akhir dari akademik mahasiswa, sehingga mahasiswa diharapkan benar-benar dapat melakukan pengecekan data sendiri untuk menjamin adat tersebut benar-benar sesuai/valid atau tidak.

Berikut tahap-tahap cara pengecekan data pada forlap DIKTI :

- 1. Anda diminta untuk mengunjungi laman PDDIKTI [https://pddikti.ristekdikti.go.id/.](https://pddikti.ristekdikti.go.id/)
- 2. Akan muncul tampilan berikut, yang meminta untuk mengisi keyword.

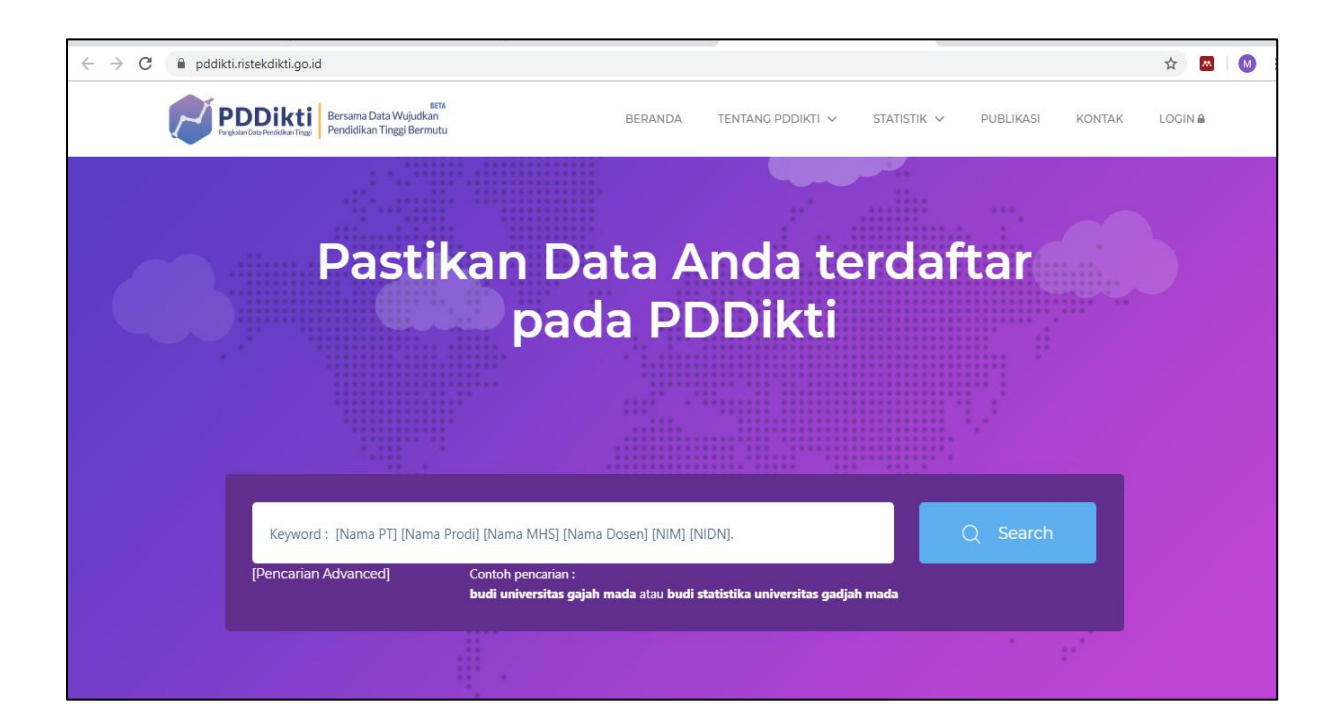

3. Ketik nama lengkap pada kolom keyword terlebih dulu (jangan di klik search dulu), seperti tampilan berikut :

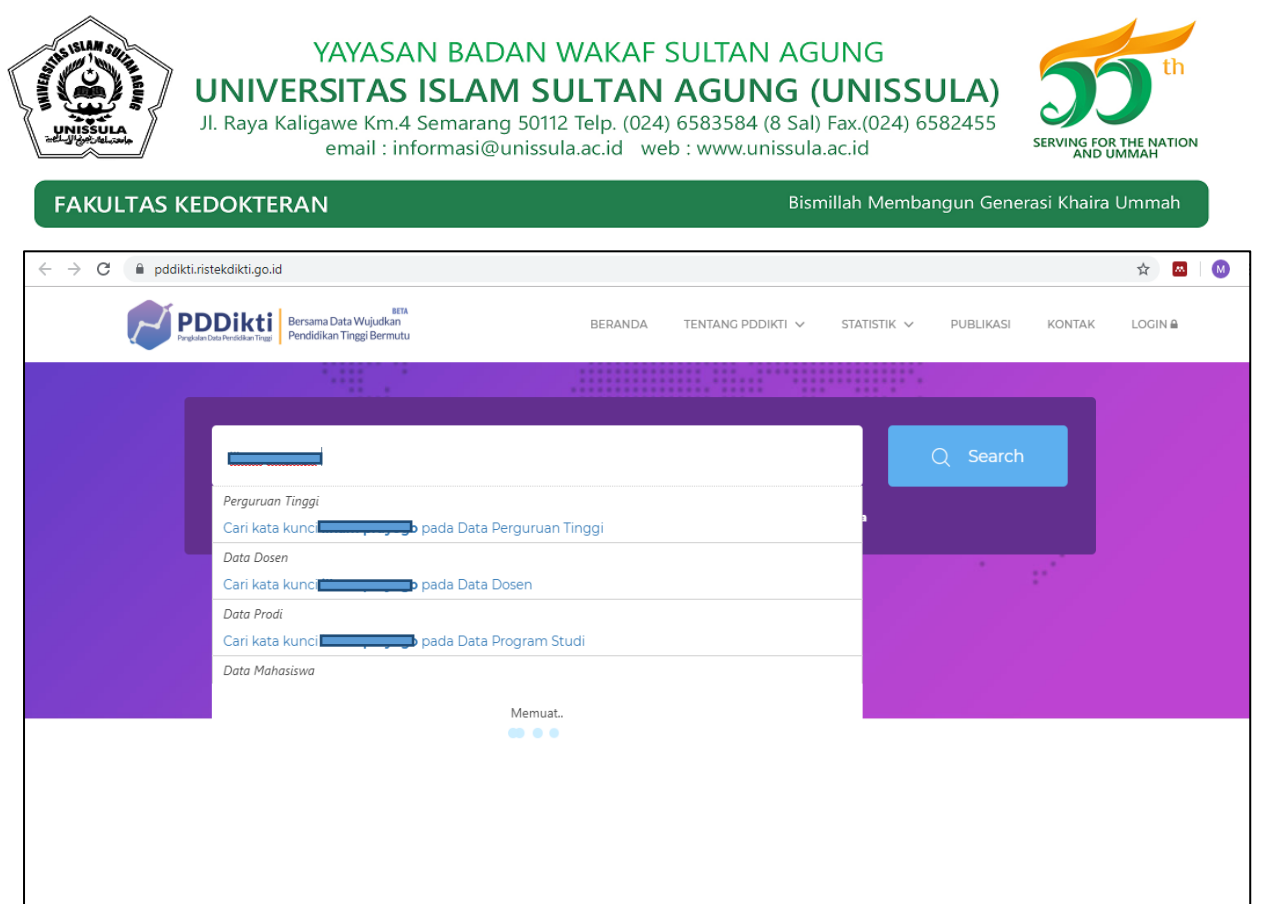

4. Selanjutnya ketik NIM di belakang nama lengkap pada kolom keyword (jangan di klik search dulu), sehingga tampilan seperti berikut. Kemudian klik pada kolom DATA MAHASISWA (bagian yang ditunjuk panah) :

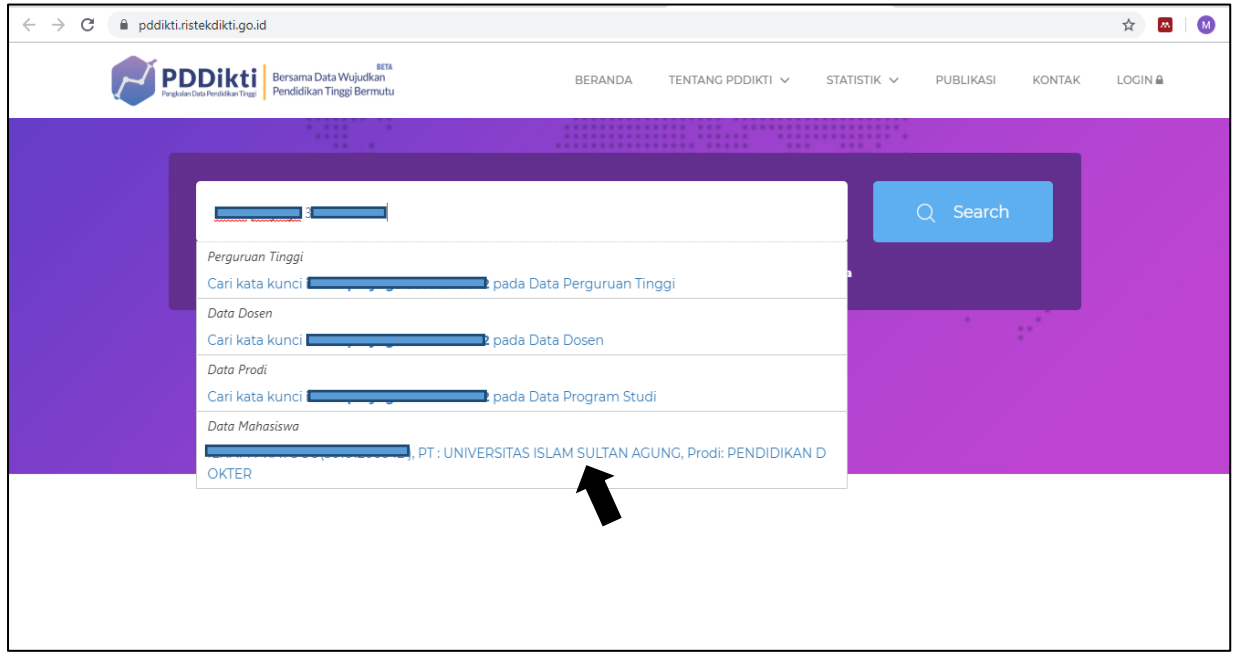

5. Akan muncul tampilan BIODATA MAHASISWA seperti berikut. Silahkan melakukan *print screen* pada tampilan tersebut, lalu cetak.

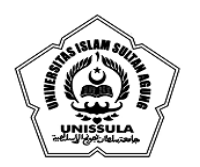

## YAYASAN BADAN WAKAF SULTAN AGUNG

UNIVERSITAS ISLAM SULTAN AGUNG (UNISSULA)

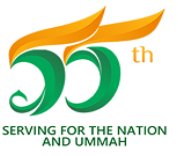

Jl. Raya Kaligawe Km.4 Semarang 50112 Telp. (024) 6583584 (8 Sal) Fax.(024) 6582455 email : informasi@unissula.ac.id web : www.unissula.ac.id

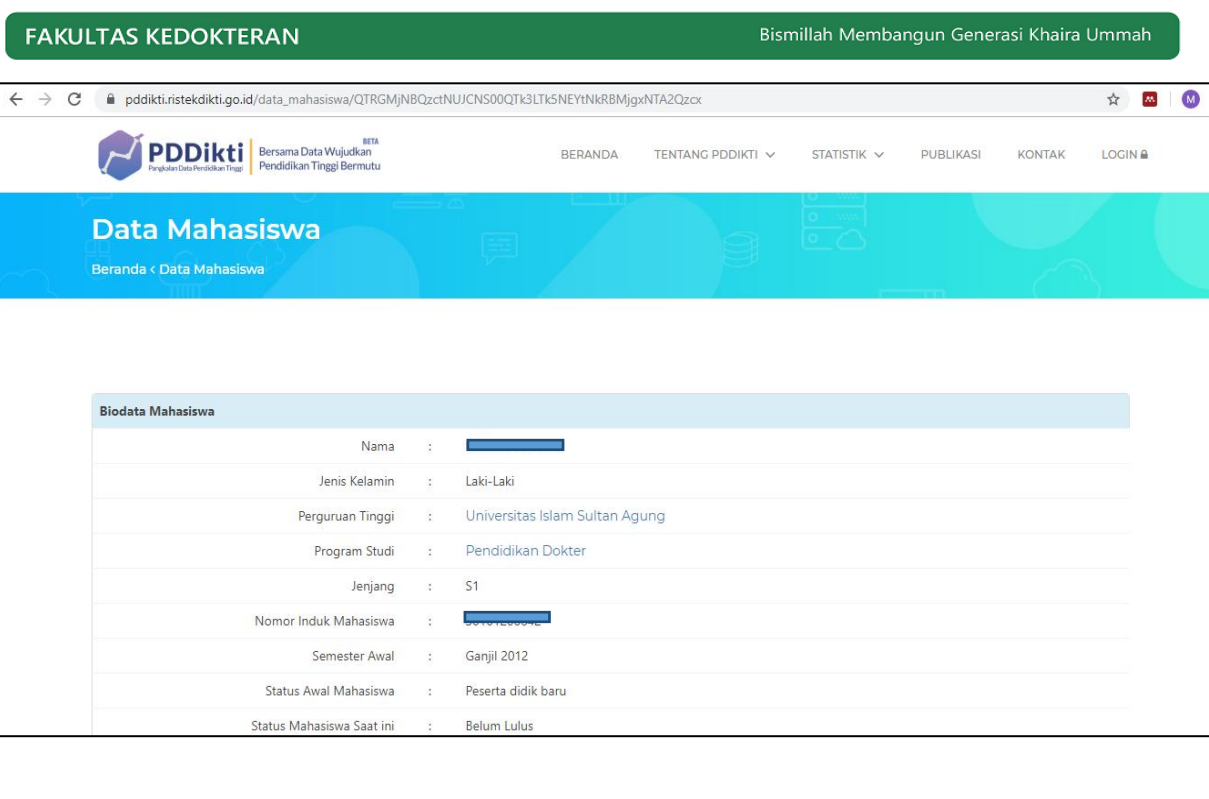

6. Untuk melihat RIWAYAT STATUS KULIAH, maka tinggal *scroll up* ke bawah. Silahkan melakukan *print screen* setelah yakin semua data muncul pada tampilan tersebut (dalam satu halaman), lalu cetak.

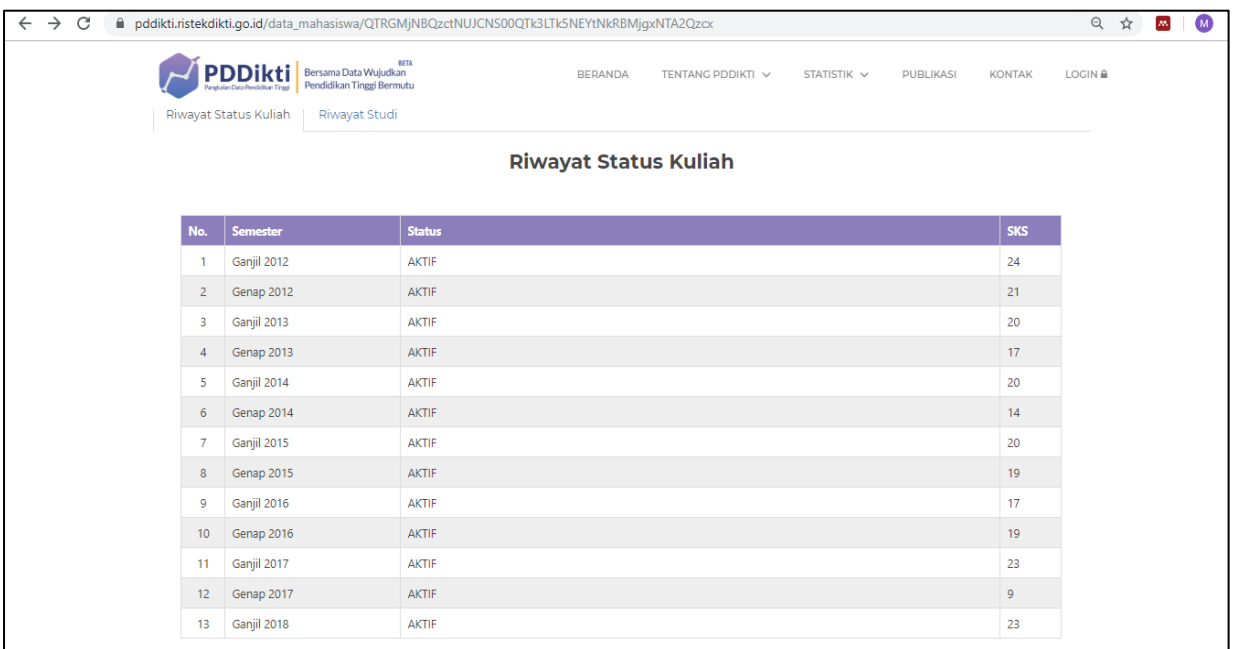

7. Untuk melihat RIWAYAT STUDI, maka klik menu RIWAYAT STUDI (ditunjuk panah). Silahkan melakukan *print screen* dan cetak semua data yang muncul (dari nomor 1 sampai terakhir).

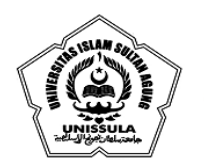

## YAYASAN BADAN WAKAF SULTAN AGUNG

UNIVERSITAS ISLAM SULTAN AGUNG (UNISSULA)

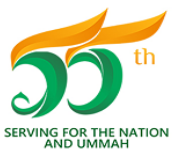

Bismillah Membangun Generasi Khaira Ummah

Jl. Raya Kaligawe Km.4 Semarang 50112 Telp. (024) 6583584 (8 Sal) Fax.(024) 6582455 email : informasi@unissula.ac.id web : www.unissula.ac.id

**FAKULTAS KEDOKTERAN** 

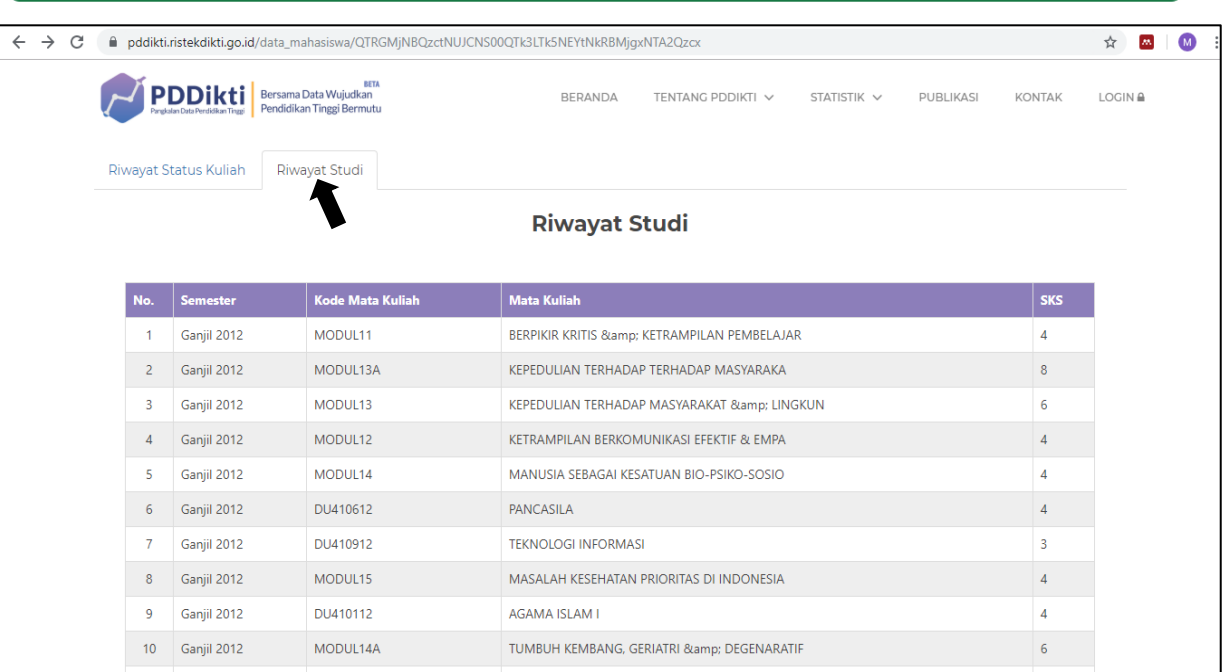

- 8. Jadikan satu semua hasil cetak, kemudian unggah (*upload*).
- 9. Selesai.